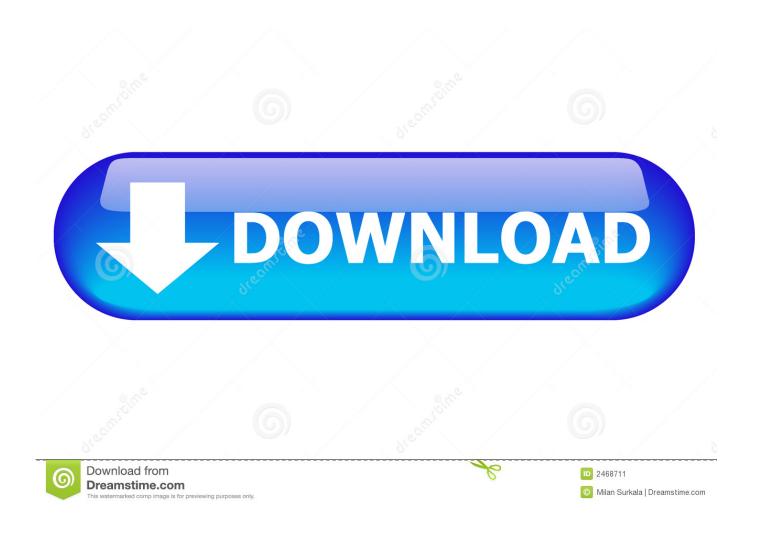

Liyu Tc 631 Driver

**ERROR GETTING IMAGES-1** 

Liyu Tc 631 Driver

1/3

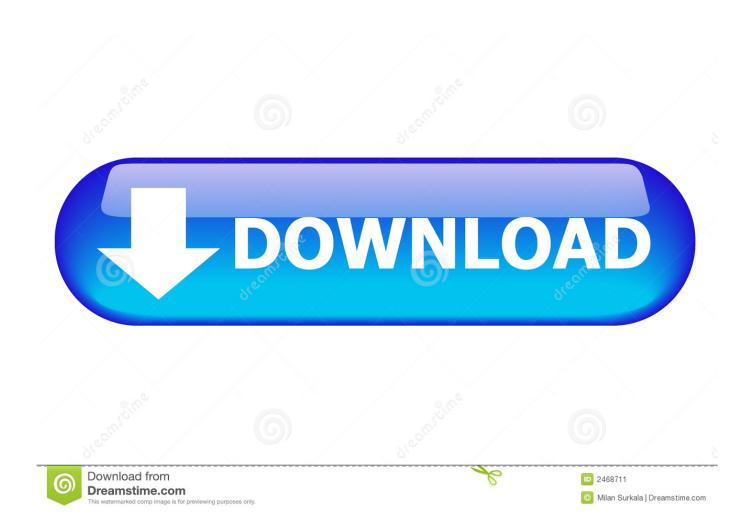

To download the USB driver for your UsCutter model cutter click here Click on the image of your cutter model then download the appropriate .... LIYU TC series Cutter Plotter TC631-A series cutting plotter ... New adopted ARM processor and new driver module, system more powerful, driving more stable.. TC Series Cutting Plotter ... TC631-A/AF ... New adopted ARM processor and new driver module, system more powerful, driving more stable. higher speed, lower .... Liyu TC 631 Cutter / Plotter Machine; USB 2.0; 64MB Super Memory; Adjust memory .... Driver: Stepper Motor Control; Media Size: 710MM/27.95"; Cutting Size: .... UKCutter Forum • View topic - Liyu SC & TC Cutters Installation (Windows) download the driver you need e.g Tc/SC series. Canon Plotter: ORAJET Driver Livu, Suda, Foison : โปรแกรม CutStudio: Driver GX For Win7 ... I have just purchased a second hand Liyu SC631E vinyl cutter without any software or ... Sep 8, 2010 Liyu SC & TC Cutters Installation (Windows).. Driver installation Liyu SC & TC Cutters (WINDOWS). Post by chris » Sat Nov 26, 2011 10:49 pm. Hi there please follow this link to see the tutorial. It has been .... This is the driver download for the USCutter TC vinyl cutter. Simply download and run application and it will automatically install the vinyl cutter.. Livu Tc 631 Driver ->->-> http://shurll.com/ejqel liyu drivers liyu driver download liyu drivers windows 7 liyu drivers flexisign liyu driver mac. Liyu SC631E Vinyl Cutter Plotter Optical Eye, 1x Cd with Windows Driver, ... LIYU TC series Vinyl Cutter,, Anhui, China (Mainland), LIYU, TC631/TC801/TC1261.. modèle LIYU TC 631. Merci à ... un logiciel specifique qui prends en charge ce materiel: http://www.easycutstudio.com/blog/software-for-liyu-vinyl-cutter.html ... je ne peux tou jours pas travailler avec mon plotter faute de driver. Livu sc 631e vinyl cutter setup instructions, signtools settings, after installing coreldraw. Install laserwork ... Coreldraw driver cutmate software with dongle for vinyl cutter cutting plotter. To set this as ... Instala o da plotter tc series liyu. How to set .... LIYU TC series Cutter Plotter selling hot, US \$ 220 - 240, China, LIYU, ... China. Brand Name: LIYU. Model Number: TC631-A/801-A/1261-A. Voltage: AC220V/110V ... Cutting Width: 600mm/780mm/1260mm. Cutting Speed: 800mm/s. Driver:.. Q: do you have windows 10 drivers for sc 631e cutter livu. A: Thanks for your questions, no, we don't have for our supplier never test it before .... 7 Jan 2018. Liyu Tc Driver > test. Ru Show Spoiler. Driver Liyu, Suda, Foison. . DC 631 Liyu DC801 Liyu DC1261 Liyu. HC-751 Liyu HC-901 Liyu.. I need a .... Liyu Tc 631 Driver -- http://urllio.com/stwgd e2cb9c4e52 liyu drivers liyu driver download liyu drivers windows 7 liyu driver 64 bit //liyu sc631e .... LIYU VINYL CUTTER/ PLOTTER CUTTER TC631-AA 28". ... 100% Original Pinch Roller Assembly for Livu Vinyl Cutter SC631E,SC801E,SC1261E ..... This new updated TC model is much more robust and has a user friendly control panel with ... PLEASE NOTE Regarding the CorelDraw Driver, as we do not sell CorelDraw .... I need a driver for a Liyu SC 631E Plotter Cutter. ... .ukcutter.co.uk/Drivers/Liyu/Driver%20CD/TC%28English%29/USB%20Drv/Linux/). So even .... Easy Cut Studio is the powerful sign cutting software compatible with all Liyu vinyl ... Liyu TC631; Liyu TC801; Liyu TC1261; Liyu SC-400; Liyu SC-630; Liyu SC-631 ... Liyu vinyl cutter via a USB connection you must install the USB driver that .... I have Liyu SC631 cutter that I'm running though Flexisign 8.6, and I'm having a lot of trouble with getting ... Driver: Stepper Motor Control 5cc0e62a62

3/3